# Языки программирования. Часть 2 Лекция 1 Основы создания классов

ПМИ

Демяненко Я.М. 2024

### В чем же состоит принципиальное отличие языка С++ от языка С?

Брюс Эккель:

Включение функций в структуры составляет подлинную суть того, что язык С++ добавил в С

При внесении функций в структуры к характеристикам (как у структур в С) добавляется **поведение**. **Так возникает концепция** *класса*. В результате чего его **поля (характеристики)** и **функции (поведение)** рассматриваются как единое целое. Такое объединение получило название *инкапсуляция* **(encapsulation)**.

При этом существует возможность регламентировать доступ к членам класса (полям и функциям).

## Три спецификатора доступа

**private (закрытый)** – доступен только для членов класса;

**protected (защищенный)** – доступен для членов класса и их наследников;

**public (открытый)** – доступен для всех.

### Рекомендации

В основном рекомендуется делать

**поля** – **закрытыми**,

**интерфейсные** функции – открытыми,

**служебные** функции – **закрытыми**

### Различие в доступе по умолчанию

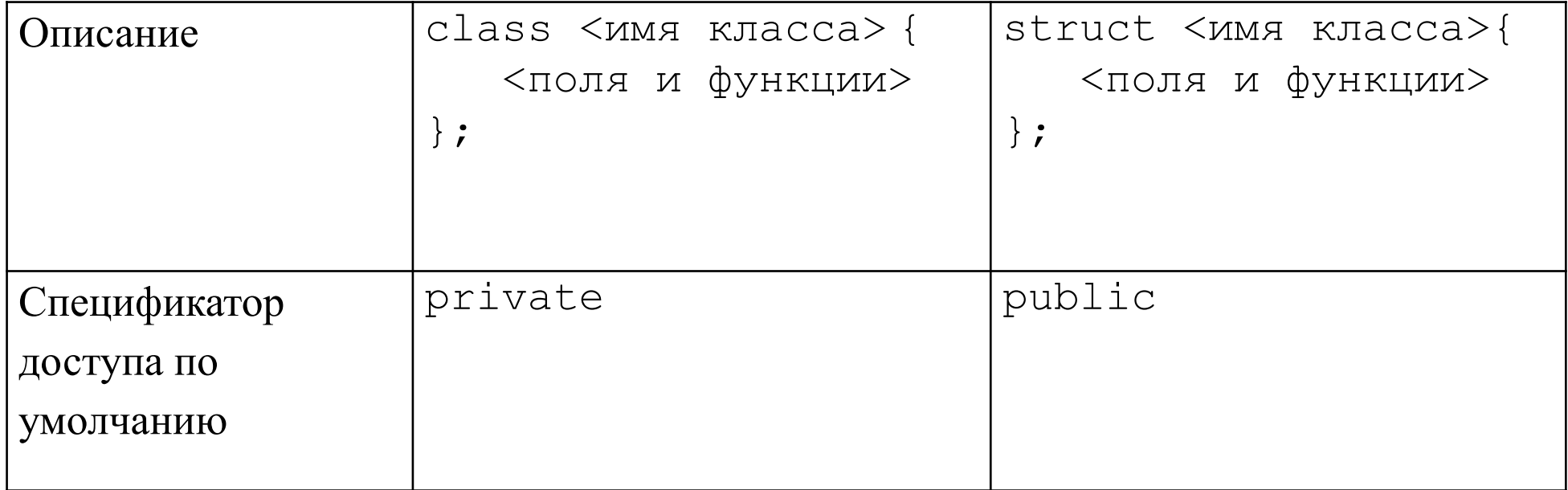

## Следующие два объявления эквивалентны

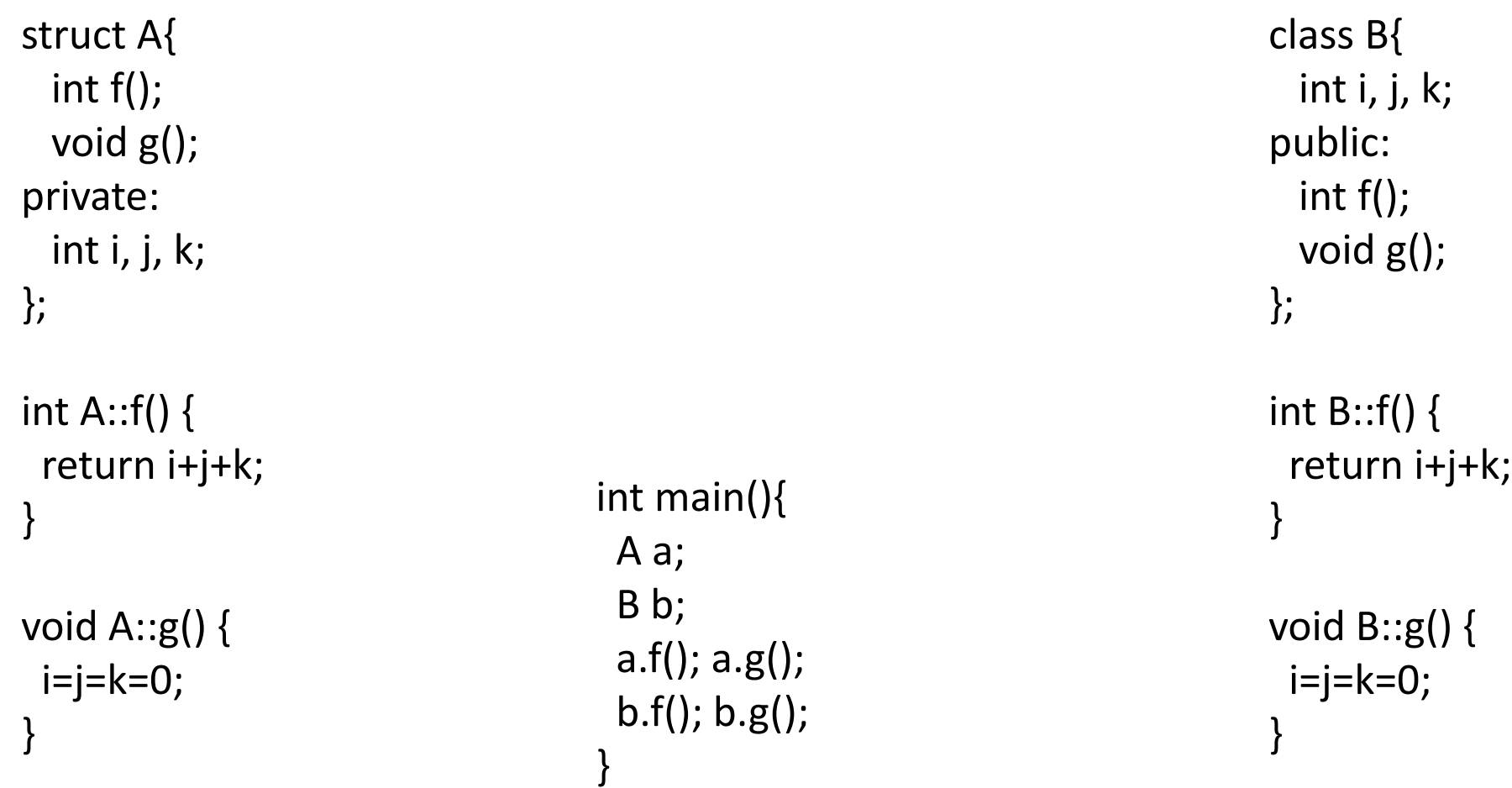

```
Типы данных и переменные
```
**Класс** определяет новый **тип данных**.

**Переменная** данного типа называется **объектом**.

**Объект** также называют **экземпляром класса**.

## Класс Дата

```
/* date.h */class Date {
    private: // это слово писать не обязательно, но желательно
        int y, m, d;
    public:
       // Конструктор класса
        Date(int d, int m, int y) {
          this->d = d;
          this->m = m;
          this->y = y;
        }
                                           // Конструктор класса без параметров
                                                  Date() \{d = 0;m = 0:
                                                     y = 0;}
                                           …
                                                   void add days(int n);
                                           };
```
## Указатель на объект

```
Date(int d, int m, int y) {
          this->d = d;
          this->m = m;
          this->y = y;}
```
Date(int dd, int mm, int yy)  
\n
$$
\frac{d = dd;}{this->m = mm;}
$$
\nthis->y = yy;

Ключевым словом **this** обозначается указатель на объект в функциях-членах класса.

Если коллизии имён не возникают, то при обращении к членам класса его обычно опускают.

**Указатель на объект** передаётся как **неявный параметр** во все функции, которые могут вызываться только для экземпляров классов (в том числе, конструкторы и деструкторы).

# Модификатор inline

Все функции, размещённые (определённые) внутри класса, автоматически помечаются модификатором **inline**.

Определение внешних функций класса осуществляется в \*.cpp файлах.  $/*$  date.cpp  $*/$ 

```
#include "date.h"
```

```
// Определение некоторой функции вне интерфейса класса
void Date::add_days(int n)
{
 ...
}
```
# Новый тип должен выглядеть как встроенный

```
При надлежащей реализации класса Date, в C++ будут возможны действия следующего рода:
Date d(17, 10, 14), d1 = d;
cin \gg dl;
Date d2(31, 12, 14);
Date d3;
d == 7 :
d1 = d1 - 7;
int n = d2 - d;
if (d == d1) \ldotsd++; ++d; d1--; --d1;d2++;cout << d << ' ' << d1
Как видим, это код выглядит так, будто Date это встроенный тип.
```
Класс — круг

#### **Задача**

Реализовать класс для описания геометрической фигуры «круг».

Определить:

- конструкторы,
- функции-члены класса для вычисления площади,
- функции доступа к радиусу.

Реализовать сравнение объектов на равенство.

```
//circle.h
#ifndef CIRCLE_H
#define CIRCLE_H
class circle {
private: 
  double x,y,r;
public:
  circle();
  circle(double x1, double y1, double r1);
  double s();
  void set_r(double r1);
  double get r();
  bool equal(circle a);
  bool operator ==(circle a);
};
#endif
```

```
//circle.cpp
#include <сmath>
#include "circle.h"
circle::circle(){
 x=10;y=10;r=10;}
circle::circle(double x1, double y1, double r1){
 x=x1;y=y1;r=r1;
}
                      ИЛИ
                      circle::circle(double x1=10, double y1=10, double r1=10){
                        x=x1;y=y1;
                        r=r1;}
                        Конструкторы
```
### Функции доступа

```
double circle::s(){
  return 3.14*r*r;
void circle::set_r(double r1){
  if (r1<0)r=0 ;
  else 
    r=r1;}
double circle::get_r(){
  return r;
}
```
### Сравнение на равенство

}

```
bool circle::equal(circle a){
  const double eps=0.0001;
  if (abs(x-a.x)<eps && abs(y-a.y)<eps && abs(r-a.r)<eps)
    return true;
  else
    return false;
}
bool circle::operator==(circle a){
  return equal(a);
```
## Вызовы функций - членов класса

```
//главный файл – main.cpp
#include "circle.h"
#include <iostream>
using namespace std;
int main(){
  circle a, b(0, 0, 1);
  cout<<a.s()<<endl<<br/>s()<<endl;
  cout<<a.equal(b)<<endl;
  cout<<a.operator == (b) << endl;
  \text{cout}<<(\text{a}==\text{b})<<\text{end}:
  return 0;
}
```
## Перегрузка операций

В C++ **для пользовательских типов** данных возможна собственная реализация **стандартных операций**, которая называется *перегрузкой операций*.

**Перегруженная операция** – это **функция**, **имя** которой начинается со слова **operator**, за которым следует **символ операции**.

Использовать перегруженную операцию можно двумя способами:

✓ традиционное использование операции  $\text{cout}<<$  (a==b)  $<<$ endl;

✓ вызов функции

cout<<a.operator == (b) << endl;

## Конструкторы и деструкторы

Чтобы обеспечить должную **инициализацию** каждого **объекта**, разработчик класса должен включить в него **специальную функцию**, которая называется **конструктором**.

#### **Имя конструктора** должно совпадать с **именем класса**.

Конструктор предназначен для **инициализации полей** начальными значениями.

## Конструктор без параметров

circle();  $\overline{a}$  //конструктор без параметров

circle(double x1, double y1, double r1); //конструктор с параметрами

#### **Конструктор без параметров называется конструктором по умолчанию**

В случае если **явно не описан ни один конструктор**, компилятор **автоматически (неявно) сгенерирует конструктор по умолчанию**.

Поведение неявно созданного конструктора будет таким же, как если бы он был объявлен явно без списка параметров и с пустым телом.

# Необходимость конструктора без параметров

Если в дальнейшем предполагается **размещать объекты** класса **в массиве** или **в** любом другом **контейнере**, **необходимо** объявлять **конструктор без параметров**.

Когда программа достигает точки выполнения, в которой определяется объект

#### circle  $a, b(0, 0, 1)$ ;

происходит автоматический вызов конструктора.

### Конструктор по умолчанию

Конструктор по умолчанию — это конструктор без параметров, который генерируется автоматически, только тогда, когда явно не определено ни одного другого конструктора в классе (в том числе, конструктора копии).

```
class Student {
     string name;
}
                                   main() {
                                         Student s;
                                    }
```
Этот код компилируется и работает (хотя не очень полезен). В main() работает конструктор по умолчанию.

## Причина неочевидных ошибок

Это свойство конструктора по умолчанию может стать причиной неочевидных ошибок.

```
class Student {
main() {
    string name;
}
                           Student s;
                       }
```
Добавим в класс Student конструктор с инициализацией поля.

```
class Student {
     string name;
public:
    Student(string const & name) : name(name) {}
}
```
После этого main() перестанет компилироваться, потому что исчезнет конструктор по умолчанию.

# Массив объектов класса Student

Аналогичная ошибка возникнет и при попытке объявить массив объектов класса Student: main() { Student students[3]; }

Это происходит потому, что при создании массива объектов компилятор вставляет вызовы конструктора без параметров для каждого элемента массива.

Чтобы такой массив можно было создать, нужно либо добавить в класс конструктор без параметров, либо проводить инициализацию явно:

```
main() {
     Student students[] = {Student("Vasya"), Student("Petya"), Student("Sasha")}; 
}
```
Деструктор

Синтаксис **деструктора** в целом схож с синтаксисом конструктора: **имя** функции тоже определяется **именем класса**. Но чтобы деструктор отличался от конструктора, его имя **начинается с префикса ~**  (тильда).

#### Кроме того, **деструктор всегда один** и у него **нет аргументов**.

В случае отсутствия явного задания деструктора, компилятор неявно создаёт деструктор с пустым телом.

```
class Student {
    string name;
public:
    Student(string const & name):name(name) {}
     ~Student() {}
}
```
**Деструктор автоматически вызывается** компилятором **при выходе объекта из области видимости**  или **при уничтожении объекта, размещённого в динамической памяти**.

При этом очищается память, занимаемая объектом.

Если перед уничтожением объекта необходимо освободить используемые ресурсы (например, динамическую память для размещения полей объекта, открытые файлы и т.д.), то необходимо явно определить деструктор, выполняющий эти действия.

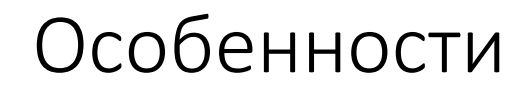

Конструкторы и деструкторы обладают одной уникальной особенностью: они **не имеют возвращаемого значения**.

В этом они принципиально отличаются от функций, возвращающих пустое значение (значение типа void).

### Конструктор со списком инициализаторов

```
Date(int d, int m, int y) {
    this->d = d;
    this->m = m;
    this->y = y;}
```
В C++ для инициализации полей в конструкторе используются списки инициализаторов class Date {

```
 int d, m, y;
public:
     Date(int d, int m, int y) : d(d), m(m), y(y) {}
};
```

```
d(d), m(m), y(y) — список инициализаторов
```
Если список инициализаторов не используется, то в случае **полей классовых типов** всё равно **вначале** будут **вызваны их конструкторы**,

а **затем** в теле конструктора класса **значения полей** будут **перезаписаны** на основе аргументов конструктора.

То есть выполняется двойная работа.

### Классы — круг и прямоугольник

#### **Задача**.

Реализовать два класса для описания геометрических фигур «круг» и «прямоугольник».

Описать функцию, позволяющую совместить центры круга и прямоугольника (переместить круг), если круг можно поместить в прямоугольник.

### Класс — круг

```
//shape.h
#ifndef SHAPE_H
#define SHAPE_H
class rectangle;
```

```
class circle {
private:
  double x, y, r;
public:
  circle();
  circle(double x1, double y1, double r1);
  void print();
  friend bool tofit(circle &a, rectangle &b);
};
```
### Класс —прямоугольник

```
class rectangle {
private:
  double x1, y1, x2, y2;
public:
  rectangle();
  rectangle(double x1, double y1, double x2, double y2);
  double width();
  double height();
  void print();
  friend bool tofit(circle &a, rectangle &b);
};
```
# Дружественные функции

```
bool tofit(circle & a, rectangle &b){
  if (b.width() >= 2 * a.r && b.height() >= 2 * a.r){
    a.x = (b.x1 + b.x2) / 2;a.y = (b.y1 + b.y2) / 2;return true;
  }
  return false;
}
```
В функции **tofit** используются не только функции этих классов, но и их поля.

При этом **поля** описаны как **private**, т.е. защищены от внешнего доступа. Чтобы разрешить внешней функции доступ к защищённым полям объектов, необходимо её сделать **дружественной** для этих классов.

Для этого описание функции со спецификатором **friend** помещается в интерфейс каждого из классов:

```
friend bool tofit(circle &a, rectangle &b);
```
# Проблема очерёдности описания

```
class circle {
…
   friend bool tofit(circle &a, rectangle &b);
};
class rectangle {
\cdots friend bool tofit(circle &a, rectangle &b);
};
```
Параметрами функции tofit являются объекты обоих классов.

Поскольку объявление дружественности для tofit расположено в интерфейсах обоих классов, возникает **проблема очерёдности** их описания.

Решением является использование **предварительного описания** одного из классов. class rectangle;

# Работа с объектами

```
//главный файл – main.cpp
#include "shape.h"
#include <iostream>
using namespace std;
int main(){
  setlocale(0, "Russian");
  circle a(0, 0, 5);
  rectangle b(10,10,20,20);
  a.print();
  b.print();
  if (tofit(a, b)) {
    cout << "перемещение выполнено" << endl;
    a.print();
   b.print();
  }
  else
    cout << "круг не помещается в прямоугольник" << endl;
  return 0;
}
```
## Доступ к защищённым членам класса

В соответствии с **принципом инкапсуляции** работа с **защищёнными членами** класса должна быть организована через **открытые функции**.

В рассматриваемом примере можно было бы организовать **геттеры** и **сеттеры** для доступа к закрытым членам классов.

Если больше ни для каких других целей он не нужны, то вместо них **можно и нужно** использовать **механизм дружественности**.

Важно, что при этом **сокращается количество вызовов** функций.

### Дружественность

Объявление **функции дружественной классу** разрешает **доступ** к защищённым полям класса **только для этой функции**.

Дружественными по отношению к рассматриваемому классу могут быть **не только внешние функции**, **но и функции другого класса**, или даже **другой класс** (все его функции).

На функции, объявленные дружественными, **не распространяются действия спецификаторов**  (public, private, protected).

Объявление функций дружественными рекомендуется располагать либо в самом начале, либо в самом конце описания класса.

## Объекты типа круг и прямоугольник

#### **Задача**.

Используя классы, описанные ранее, создать объект «прямоугольник» и массив объектов класса «круг».

Посчитать количество кругов, которые можно поместить внутри прямоугольника.

Для таких кругов совместить их центры с центром прямоугольника.

### Создание массива кругов

```
#include "shape.h"
#include <iostream>
#include <cstdlib> //содержит srand() и rand()
#include <ctime> //содержит time()
```

```
using namespace std;
int main(){
  rectangle b(10, 10, 40, 40);
```

```
circle* c[5];
```

```
srand((unsigned)time(0));
```

```
for (int i = 0; i < 5; ++i) {
  c[i] = new circle(rand()%100, rand()%100, rand()%10 + 10);
  c[i] \rightarrowprint();
}
```
### Основные вычисления и освобождение

```
int count = 0;
  for (int i = 0; i < 5; ++i)
  if (tofit(*c[i], b))count++;
  cout << "количество перемещённых = " << count << endl;
  for (int i = 0; i < 5; ++i)
    c[i] \rightarrowprint();
  for (int i = 0; i < 5; ++i)
    delete c[i];
}
```
### Проблемы статического массива кругов

В условии задачи требуется создать массив объектов класса circle.

Если бы описание массива выглядело таким образом

#### circle c[5];

то все объекты были бы созданы с помощью конструктора по умолчанию, т.е. с одинаковыми значениями переменных-членов класса.

### Создание статического массива кругов

Чтобы иметь возможность для каждого элемента массива вызывать конструктор с параметрами, необходимо разместить их в динамической памяти, т.е. при объявлении использовать массив указателей.

```
circle* c[5];
```
Затем для каждого элемента массива создать объект класса circle.

```
for (int i = 0; i < 5; ++i) {
  c[i] = new circle(rand()%100, rand()%100, rand()%10 + 10);
  c[i] \rightarrowprint();
}
```
В конце программы динамическая память освобождается.

```
for (int i = 0; i < 5; ++i)
   delete c[i];
```
## Передача объектов в функцию

В C++ передача параметров в функцию осуществляется по значению, то есть в функцию передается копия передаваемой переменной.

Этот факт справедлив и для очень больших объектов, таких как string или vector. Чтобы не происходило полного копирования объектов, нужно передавать их по ссылке:

```
void f(vector<int> &v);
```
void f(const string  $\&s$ ); // Изменить строку не получится

## Передача объектов в функцию tofit

friend bool tofit(circle &a, rectangle &b);

Лучше так

friend bool tofit(circle &a, const rectangle &b);